## Scilab neural network pdf

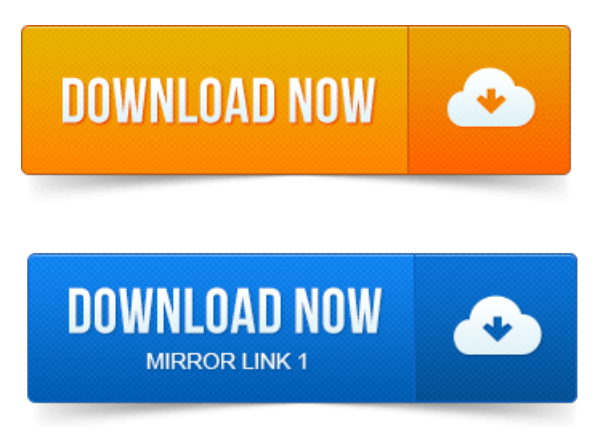

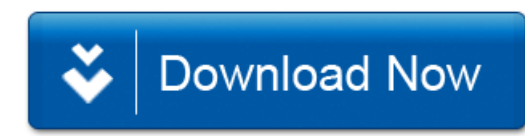